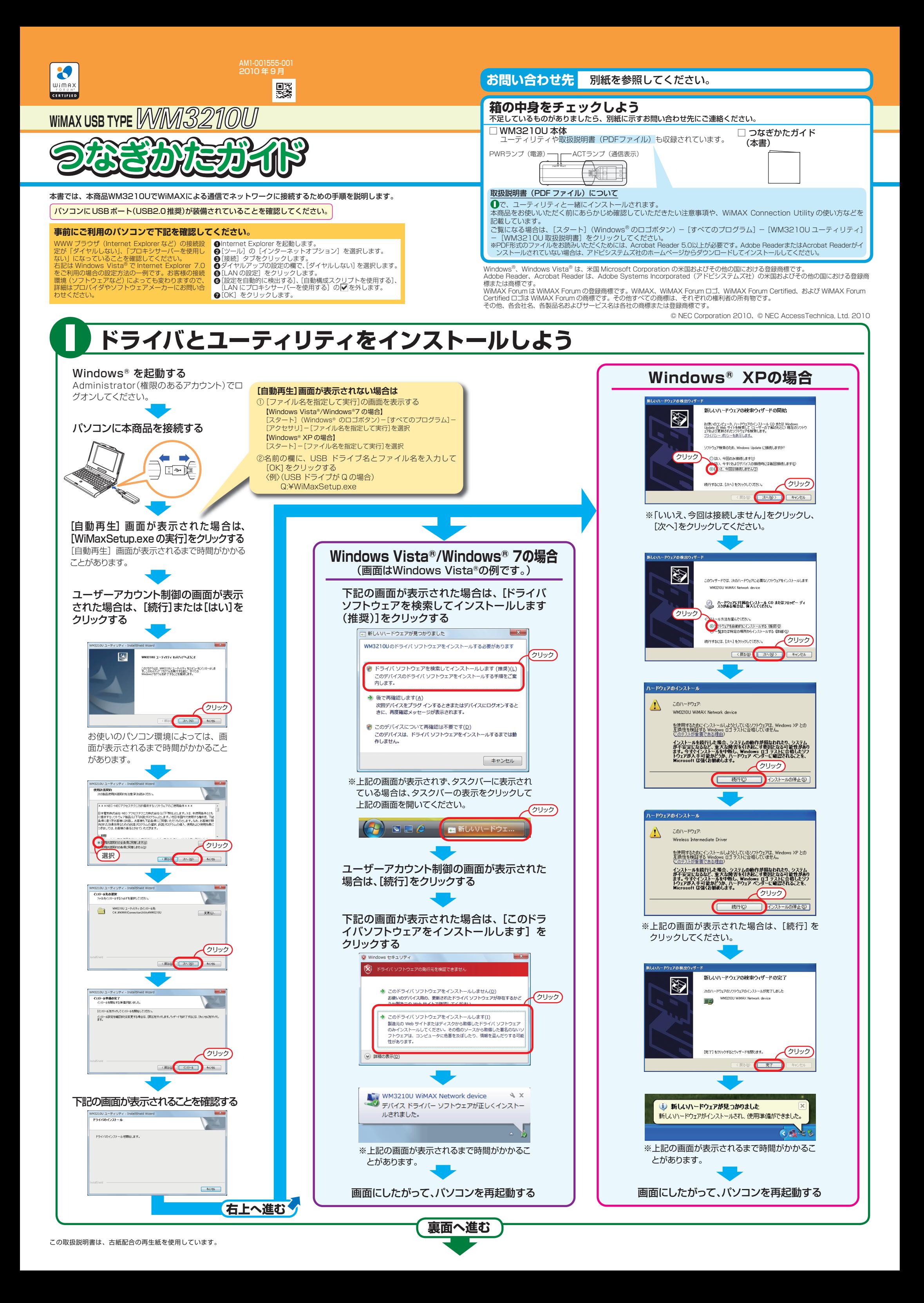

# **安全に正しくお使いいただくための表示について**

ここには、あなたや他の人々への危害や財産への損害を未然に防ぎ、本商品を安全に正しくお使いいただくために守って いただきたい事項を示しています。その表示と図記号の意味は次のようになっています。

# **△ 警 告 そうごう せい**死亡する、または重傷を負う可能性が想定される内容を示しています。

へ 注 意 : 人が軽傷を負う可能性が想定される内容、および物的損害のみの発生が想定 される内容を示しています。

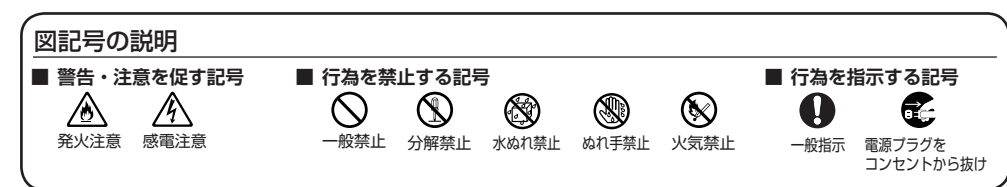

# **警 告**

#### こんなときには

- 万一、煙が出ている、へんな臭いがするなどの異常状態のまま使用すると、火災、感電の原因となりま △△€ す。すぐにパソコンの電源を切り、パソコンから本商品を取り出して、煙が出なくなるのを確認してか ら、別紙に示すお問い合わせ先にご連絡ください。お客様による修理は危険ですから絶対におやめくだ さい。
- 本商品のUSBコネクタに導電性異物(金属片、鉛筆の芯など)が触れないようにしてください。また、隙<br>- 間などから異物が入らないようにしてください。万一、異物が入った場合は、すぐにパソコンの電源を切 り、パソコンから本商品を取り外し、別紙に示すお問い合わせ先にご連絡ください。そのまま使用すると、 火災、感電、故障の原因となります。特にお子様のいるご家庭ではご注意ください。
- 強い衝撃を与えたり、落としたり、囲げたりしないでください。<br>- 万一、落としたり破損した場合は、すぐにバソコンの電源を切り、パソコンから本商品を取り外して、<br>別紙に示すお問い合わせ先にご連絡ください。そのまま使用すると、火災、感電の原因となることがあ △△€ ります。

## 禁止事項

- 航空機内や病院内などの無線機器の使用を禁止された区域では、本商品の接続を取り外してください。  $\bigcirc$ 電子機器や医療機器に影響を与え、事故の原因となります。
- 自動車やエレベータ、自動ドアなどの自動制御電子機器に影響が出る場合は、すぐに使用を中止してく 「ださい。安全走行や安全運行を阻害する恐れがあります。<br>ださい。安全走行や安全運行を阻害する恐れがあります。<br>本商品のそばに花びん、植木鉢、コップ、化粧品、薬品や水などの入った容器、または小さな金属類を
- 

 $\mathbb{A}$ 

 $\mathbf 0$ 

- 本商品は家庭用のOA機器として設計されております。人命に直接関わる医療機器や、極めて高い信頼性を  $\infty$ 要求されるシステム(幹線通信機器や電算機システムなど)では使用しないでください。 社会的に大きな混乱が発生するおそれがあります。
- 本商品を分解・改造しないでください。火災、感電、故障の原因となります。 改造した機器を使用した場合は電波法に抵触します。
- ぬれた手で本商品を操作したり、接続したりしないでください。感電の原因となります。

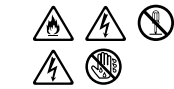

● 本商品のそばに花びん、植木鉢、コップ、化粧品、薬品や水などの入った容器、または小さな金属類を<br>- 置かないでください。また、屋外で使用する場合、本商品が濡れないようにご注意ください。水や液体<br>が中に入った場合、火災、感電、故障の原因となることがありますので、すぐにパソコンの電源を切 り、パソコンから本商品を取り外して、別紙に示すお問い合わせ先にご連絡ください。

# 医用機器近くでの使用に関する注意

※ 下記記載は、「医療電気機器への電波の影響を防止するための携帯電話端末などの使用に関する指針(電波 環境協議会)に準ずる。

● 本商品は日本国内でのご利用を前提にしています。海外に持ち出しての使用はできません。

- 直射日光の当たるところや、ストーブ、ヒータなどの発熱器のそば、炎天下の車内など温度の高いとこ ろで使用、保管、放置しないでください。機器の変形、故障の原因となります。また、本商品の一部が 熱くなり、やけどの原因となったり、内部の温度が上がり、火災の原因となることがあります。
- 温度変化の激しい場所(クーラーや暖房機のそばなど)に置かないでください。本商品の内部に結露が 発生し、火災、感電、故障の原因となります。

- 本商品に乗らないでください。特に、小さなお子様のいるご家庭ではご注意ください。壊れてけがの原  $\bigcirc$ **「高温になって」**<br>因となることがあります。
- 屋外で使用中に雷が鳴りだしたら、すぐに電源を切って安全な場所へ移動してください。落雷による感 電の原因となります。
- 取扱説明書にしたがって接続してください。 間違えると接続機器や回線設備が故障することがあります。

● 使用中は本商品が温かくなりますが、異常はありません。ただし、長時間にわたり一定箇所を触れたま まになっていると、低温やけどを起こす可能性があります。  $\infty$ 

- 植込み型心臓ペースメーカおよび植込み型除細動器を装着されている場合は、装着部から本商品は 22cm以上離して携行および使用してください。電波により植込み型心臓ペースメーカおよび植込み型 除細動器の作動に影響を与える場合があります。
- 満員電車の中など混雑した場所では、付近に植込み型心臓ペースメーカおよび植込み型除細動器を装着し ている方がいる可能性がありますので、パソコンの電源を切るようにしてください。電波により植込み型心 € 臓ペースメーカおよび植込み型除細動器の作動に影響を与える場合があります。
- 医療機関の屋内では次のことを守って使用してください。<br>・・手術室、集中治療室(ICU)、冠状動脈疾患監視病室(CCU)には、本商品を持ち込まないでくださ い。

 ・病棟内では、パソコンの電源を切ってください。 ・ロビーなどであっても付近に医用電気機器がある場合は、パソコンの電源を切ってください。 ・ 医療機関が個々に使用禁止、持ち込み禁止などの場所を定めている場合は、その医療機関の指示にし たがってください。

● 自宅療養などで医療機関の外で、植込み型心臓ペースメーカおよび植込み型除細動器以外の医用電気機器

を使用される場合、電波による影響について個別に医用電気機器メーカーなどにご確認ください。電波によ り医用電気機器の動作に影響を与える場合があります。

#### その他の注意事項

●下記のOSが正しく動作すること。<br>・Windows Vista®またはWindows® XP(Service Pack 2または3)の日本語版かつ32ビット(x86)版 ・Windows® 7の日本語版かつ32ビット(x86)版または64ビット(x64)版

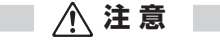

## 設置場所

#### 禁止事項

#### その他の注意事項

# **ソフトウェアの動作環境**

- ●推奨環境
- Windows®の推奨環境以上のパーソナルコンピュータ
- ハードディスクの空き容量:40MB以上
- メモリ容量: Windows Vista®/Windows® 7の場合は、512MB以上を推奨 Windows® XPの場合は、256MB以上を推奨
- 800×600High-Color以上表示可能なビデオカードを備えたパソコンと、同解像度以上に対応したカラーモニタ

# ● サービスエリア内でも電波が伝わりにくい場所(屋内、車中、地下、トンネル内、ビルの陰、山間部など)では、<br>- 通信できなかったり通信速度が低下する場合があります。また、高層ビル・マンションなどの高層階で見晴らしの

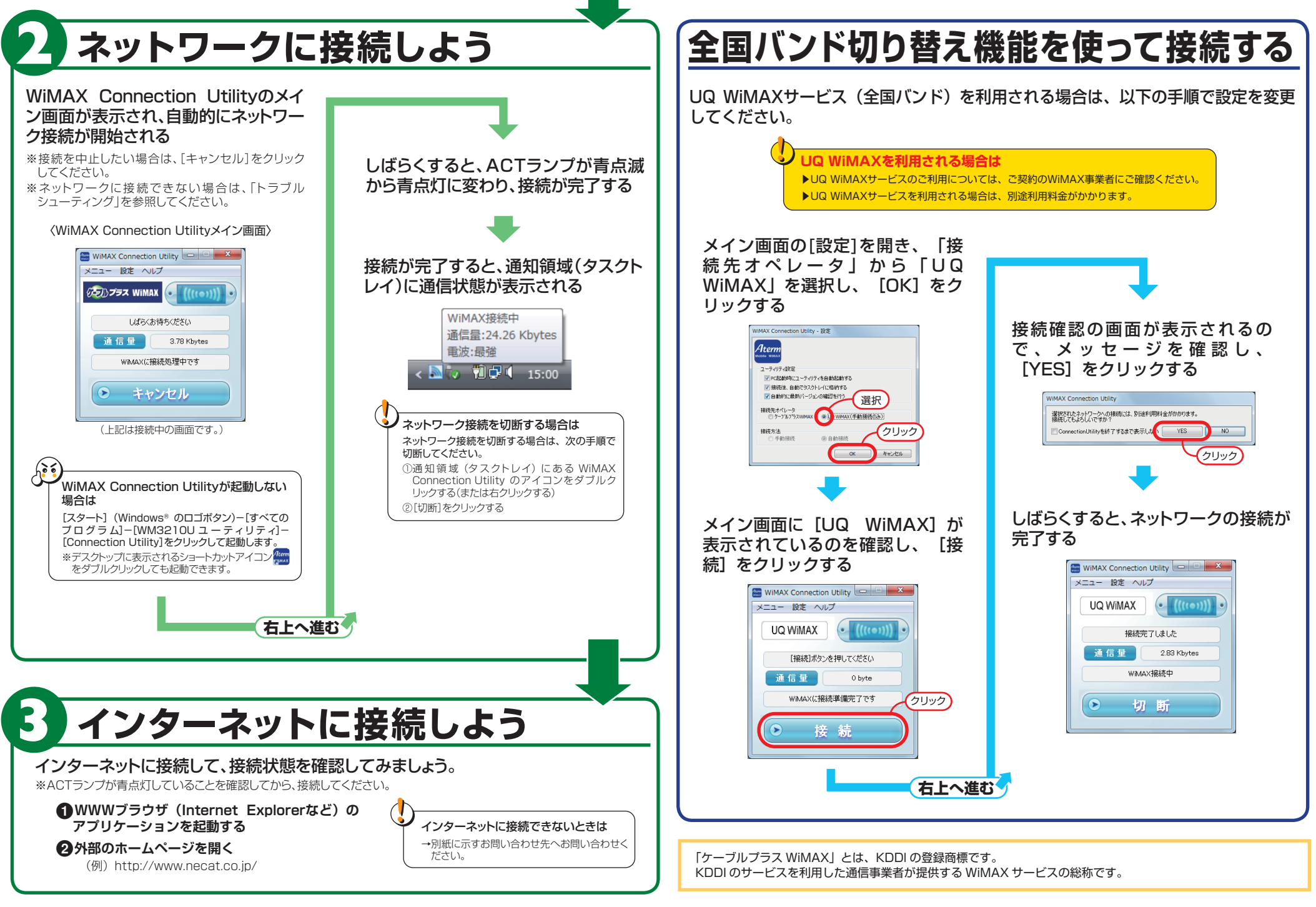

**ご利用いただくにあたって**

- よい場所であってもご使用になれない場合があります。あらかじめご了承ください。 ● 電波状態が一定以上悪くなった場合には、突然通信が途切れることとなりますが、電波状態が良いところでも通信 が途切れることがあります。あらかじめご了承ください。
- 本商品は、高度な認証・暗号化技術を使った安全な通信が可能ですが、電波を利用する以上、第三者に通信を傍受 される可能性があります。お客様ご自身の判断と責任において、お使いのパソコンのセキュリティに関する設定を 行うことをお勧めします。

# ■■ 安全に正しくお使いいただくために ■■

# 以上で本商品をご利用いただけます。